# The luatexbase package

Manuel Pégourié-Gonnard & Élie Roux Support: [lualatex-dev@tug.org](mailto:lualatex-dev@tug.org)

v0.3 2010-05-27

#### **Abstract**

This package provides resource management for the LuaTeX macro programmer. It is divided in sub-packages which can be used independantly if desired.

# **Contents**

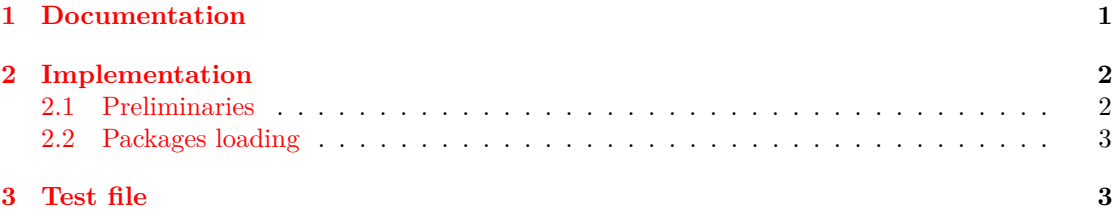

## <span id="page-0-0"></span>**1 Documentation**

The luatexbase package consists of the following sub-packages:

**luatexbase-compat**: compatibility helpers for \directlua, primitive names and version information from Lua.

**luatexbase-loader**: extension of LuaTEX's Lua module loader (since version 0.60.0, this is more of a compatibility layer for older versions than a real extension).

**luatexbase-regs**: extented allocation scheme for registers and the like, *à la* etex.

**luatexbase-cctb**: catcode table allocation.

**luatexbase-attr**: attribute allocation.

**luatexbase-mcb**: callbacks extensions allowing to register many functions in a single callback, and declare new callbacks for packages.

**luatexbase-modutils**: Lua module declaration, including version checks.

The package is mostly stable: it is unlikely that backward-incompatible changes will be made in the future, other than necessary for merging with luatex.sty, with which a few sub-packages strongly overlap. If they do happen, such changes will be announced on the development list, and clearly identified in the Changes file.

All sub-packages are tested with  $\text{LuaTrX } 0.25.4$  to  $0.60 \text{.x}$  and formats based on Plain T<sub>EX</sub> or LATEX, as included in TEX Live 2008, 2009, and 2010.

# <span id="page-1-0"></span>**2 Implementation**

1  $\langle *$ texpackage $\rangle$ 

#### <span id="page-1-1"></span>**2.1 Preliminaries**

Reload protection, especially for Plain TEX.

2 \csname lltxb@core@loaded\endcsname \expandafter\let\csname lltxb@core@loaded\endcsname\endinput Catcode defenses. \begingroup \catcode123 1 % { \catcode125 2 % } \catcode 35 6 % # \toks0{}% 9  $\det\{x\}$ 10 \def\y#1 #2  $\frac{10}{10}$  \toks0\expandafter{\the\toks0 \catcode#1 \the\catcode#1}% 12 \edef\x{\x \catcode#1 #2}}% \y 123 1 % { \y 125 2 % }  $\sqrt{y}$  35 6 % #  $\sqrt{y}$  10 12 % <sup>2</sup>J  $17 \quad \text{ly} \quad 34 \quad 12 \text{ % }$ " \y 36 3 % \$ \$ \y 39 12 % ' \y 40 12 % (  $21 \quad \forall y \quad 41 \quad 12 \quad \%$ ) \y 42 12 % \* \y 43 12 % + \y 44 12 % , 25 \y 45 12  $\%$  -26 \y 46 12  $\%$ . \y 47 12 % / 28 \y 60 12 % <  $\forall$  61 12 % = \y 64 11 % @ (letter)  $31 \quad \text{ly} \quad 62 \quad 12 \quad \%$  \y 95 12 % \_ (other) \y 96 12 % ' \edef\y#1{\endgroup\edef#1{\the\toks0\relax}\x}% \expandafter\y\csname lltxb@core@AtEnd\endcsname Package declaration. \begingroup \expandafter\ifx\csname ProvidesPackage\endcsname\relax

- 38 \def\x#1[#2]{\immediate\write16{Package: #1 #2}}
- \else
- \let\x\ProvidesPackage
- \fi
- \expandafter\endgroup
- \x{luatexbase}[2010/10/06 v0.3 Module utilities for LuaTeX]

Make sure LuaT<sub>EX</sub> is used.

```
44 \begingroup\expandafter\expandafter\expandafter\endgroup
45 \expandafter\ifx\csname RequirePackage\endcsname\relax
46 \input ifluatex.sty
47 \else
48 \RequirePackage{ifluatex}
49 \fi
50 \ifluatex\else
51 \begingroup
52 \expandafter\ifx\csname PackageError\endcsname\relax
53 \def\x#1#2#3{\begingroup \newlinechar10
54 \errhelp{#3}\errmessage{Package #1 error: #2}\endgroup}
55 \else
56 \let\x\PackageError
57 \fi
58 \expandafter\endgroup
59 \x{luatexbase-attr}{LuaTeX is required for this package. Aborting.}{%
60 This package can only be used with the LuaTeX engine^^J%
61 (command 'lualatex' or 'luatex').^^J%
62 Package loading has been stopped to prevent additional errors.}
63 \lltxb@core@AtEnd
64 \expandafter\endinput
65 \fi
```
### <span id="page-2-0"></span>**2.2 Packages loading**

 \begingroup\expandafter\expandafter\expandafter\endgroup \expandafter\ifx\csname RequirePackage\endcsname\relax

```
68 \input luatexbase-compat.sty
69 \input luatexbase-loader.sty
70 \input luatexbase-regs.sty
71 \input luatexbase-attr.sty
72 \input luatexbase-cctb.sty
73 \input luatexbase-mcb.sty
74 \input luatexbase-modutils.sty
75 \else
76 \RequirePackage{luatexbase-compat}
77 \RequirePackage{luatexbase-loader}
78 \RequirePackage{luatexbase-regs}
79 \RequirePackage{luatexbase-attr}
80 \RequirePackage{luatexbase-cctb}
81 \RequirePackage{luatexbase-mcb}
82 \RequirePackage{luatexbase-modutils}
83 \fi
```
This is the end, my friend. . . the end. \lltxb@core@AtEnd 85  $\langle$ /texpackage)

# <span id="page-2-1"></span>**3 Test file**

Very minimal, just check that the package correctly loads.

86 (testplain)\input luatexbase.sty

- 87 $\texttt{\textbackslash}\backslash\texttt{RequestPage}\texttt{luates}\}$
- 88  $\langle$ testplain $\rangle$ \bye

89 (testlatex) \stop